# **ATEN**

## ATEN Altusen<sup>™</sup>

KA7230 PS/2-USB Console Module (300m max.) KA7240 Virtual Media PS/2-USB Console Module (300m max.) KA7230S PS/2-USB Console Module (200m max.) KA7240S Virtual Media PS/2-USB Console Module (200m max.)

© Copyright 2017 ATEN<sup>®</sup> International Co., Ltd. www.aten.com Altusen and the Altusen logo are trademarks of ATEN International Co., Ltd. All rights reserved. All other trademarks are the property of their respective owners. This product is RoHS compliant PAPE-1215-301G Printing Date: 05/2017

Japan: • 81-3-5615-5811 Korea: • 82-2-467-6789 North America: • 1-888-999-ATEN Ext: 4988 United Kingdom: • 44-8-4481-58923

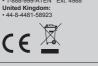

**Online Registration** 

886-2-8692-6959

• 86-10-5255-0110

**Technical Phone Suppor** 

All information, documentation, firmware, software utilities, and specifications contained in this package are subject to change without prior notification by the manufacturer. Please visit our website http://www.aten.com/download/?cid=dds for the most up-to-date versions.

### Support and Documentation Notice

Technical Support

Support and Documentation Foruce All information, documentation, firmware, software utilities, and specifications contained in this package are subject to change without prior notification bythe manufacturer. To reduce the environmental impact of our products, ATEN documentation and software can be found online at http://www.aten.com/download

WWW.attributursuppress EMC Information FEDERAL COMMUNICATIONS COMMISSION INTERFERENCE STATEMENT: This equipment has been tested and found to comply with the limits for a Class A digital device, pursuant to Part 15 of the FCC Rules. These limits are designed to provide reasonable protection against harmful interference when the equipment is operated in a commercial environment. This equipment generates, uses, and can radiate radio frequency energy and, if not installed and used in accordance with the instruction manual, may cause harmful interference to radio communications. Operation of this equipment in a residential area is likely to cause harmful interference in which case the user will be required to correct the interference at his own expense.

# FCC Caution: Any changes or modifications not expressly approved by the party responsible for compliance could void the user's authority to operate this equipment. Warning: Operation of this equipment in a residential environment could cause radii trade. Warning: This equipment is compliant with Class A of CISPR 32. In a residential environment this equipment may cause radio interference. Suggestion: Shielded twisted pair (STP) cables must be used with the unit to ensure compliance with FCC & CE standards.

This device complies with Part 15 of the FCC Rules. Operation is subject to the following two conditions:(1) this device mat not cause harmful interference, and(2) this device must accept any interference received, including interference that may cause undesired operation

이 기기는 업무용(A급) 전자파적합기기로서 판매자 또는 사용자는 이 점을 주의하시기 바라며, 가정외의 지역에서 사용하는 것을 목적으로 합니다.

# Package Contents

This User Guide briefly describes how to install and operate the KA7230/KA7230S/KA7240/KA7240S Console Module with the Matrix KVM Switch

- The complete KA7230/KA7230S/KA7240/KA7240S package consists of:
- 1 KA7230 or KA7230S or KA7240 or KA7240S Console Module with stacking brackets
- 1 KVM Cable
- 1 Power Adapter
- 1 RS-232 Cable (DB9F to DB9F) (KA7230/KA7240)
- 1 Mounting Kit
- 1 User Instructions If anything is missing or damaged, please contact your dealer immediately.

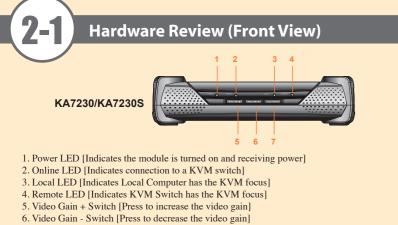

- 7. Local / Remote Switch [Press to toggle the Local Computer/KVM Switch focus]
- Note: Local Computer / KVM Switch focus may also be toggled using a keyboard hotkey

3. Release [Num Lock]

combination as follows: 1. Press and hold [Num Lock]

2. Press and release the minus (-) key twice

Hardware Review (Front View)

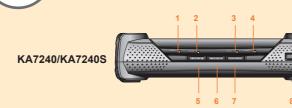

1. Power LED [Indicates the module is turned on and receiving power]

- 2. Online LED [Indicates connection to a KVM switch] 3. Local LED [Indicates Local Computer has the KVM focus]
- 4. Remote LED [Indicates KVM Switch has the KVM focus]
- 5. Video Gain + Switch [Press to increase the video gain]
- 6. Video Gain Switch [Press to decrease the video gain]
- 7. Local / Remote Switch [Press to toggle the Local Computer/KVM Switch focus]
- 8. USB Port [Virtual Media device plugs in here]

# Hardware Review (Rear View)

# KA7230/KA7230S

5

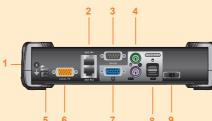

## KA7240/KA7240S

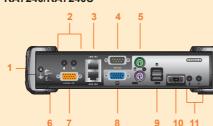

#### 1. Grounding Terminal 2. KVM Switch Connection Ports 3. RS-232 Port 4. Console PS/2 Mouse and Keyboard Ports

- 5. Power Jack
- 6. Local Computer KVM Port
- 7. Console Monitor Port
- 8. Console USB Mouse and Keyboard Ports
- 9. Firmware Recovery Switch

# 1. Grounding Terminal

- 2. Local Computer Microphone and Speaker Ports
- 3. KVM Switch Connection Ports
- 4. RS-232 Port
- 5. Console PS/2 Mouse and Keyboard Ports
- 6. Power Jack
- 7. Local Computer KVM Port
- 8. Console Monitor Port
- 9. Console USB Mouse and Keyboard Ports
- 10. Firmware Recovery Switch 11. Console Microphone and Speaker Ports

# Requirements

# Console

- A monitor capable of the highest resolution that you will be using on any computer in the installation.
- A PS/2 or USB keyboard
- A PS/2 or USB mouse

### Cables

- Cat 5e/6 to connect the KA7230/KA7230S/KA7240/KA7240S to the KVM switch
- · For optimal signal integrity and to simplify the layout, a high quality KVM Console Module to Local Computer cable (with custom SPHD-15 connector) is included with this product. No additional cable purchase is necessary
- RS-232 Cable (DB9F to DB9F) to connect the KA7230/KA7230S/KA7240/KA7240S' RS-232 port to the local PC.

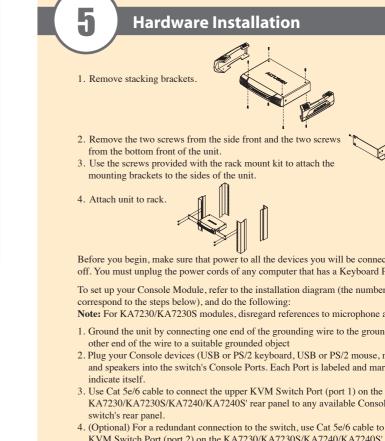

local computer. 6. Plug in the power adapter.

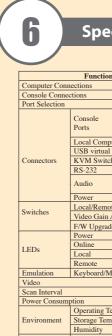

Housing Weight

Physical

Properties

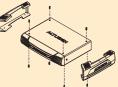

Before you begin, make sure that power to all the devices you will be connecting up has been turned off. You must unplug the power cords of any computer that has a Keyboard Power On function.

To set up your Console Module, refer to the installation diagram (the numbers in the diagram

Note: For KA7230/KA7230S modules, disregard references to microphone and speaker installation.

1. Ground the unit by connecting one end of the grounding wire to the grounding terminal, and the

2. Plug your Console devices (USB or PS/2 keyboard, USB or PS/2 mouse, monitor, microphone and speakers into the switch's Console Ports. Each Port is labeled and marked with an icon to

KA7230/KA7230S/KA7240/KA7240S' rear panel to any available Console Port on the KVM

4. (Optional) For a redundant connection to the switch, use Cat 5e/6 cable to connect the lower KVM Switch Port (port 2) on the KA7230/KA7230S/KA7240/KA7240S' rear panel to any available Console Port on the KVM switch's rear panel.

5. Use the KVM Cable provided with this package to connect the Local Computer KVM Port to the

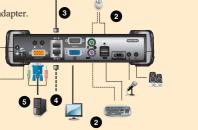

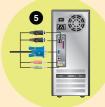

## **Specifications**

| n                |          | KA7230/KA7230S                                                    | KA7240/KA7240S                                                            |  |
|------------------|----------|-------------------------------------------------------------------|---------------------------------------------------------------------------|--|
|                  |          |                                                                   | 1                                                                         |  |
|                  |          |                                                                   | 1                                                                         |  |
|                  |          | GUI, Hotkey                                                       |                                                                           |  |
|                  | Keyboard | 1 x USB Type A Female (White), 1 x 6-pin Mini-DIN Female (Purple) |                                                                           |  |
|                  | Video    | 1 x HDB-15 Female (Blue)                                          |                                                                           |  |
|                  | Mouse    | 1 x USB Type A Femal                                              | 1 x USB Type A Female (White) , 1 x 6-pin Mini-DIN Female (Green)         |  |
| puter KVM Port   |          | 1 x SPHD-17 Female (Yellow)                                       |                                                                           |  |
| 1 media 2.0 port |          | N/A                                                               | 1 x USB Type A Female (White)                                             |  |
| ch Ports         |          | 2 x RJ-45 Female                                                  |                                                                           |  |
|                  |          | 1 x DB9 Male (Black)                                              |                                                                           |  |
|                  |          | N/A                                                               | 2 x Mini stereo jack Female (Green)<br>2 x Mini stereo jack Female (Pink) |  |
|                  |          | 1 x DC Jack                                                       |                                                                           |  |
| ote              |          | 1 x Pushbutton                                                    |                                                                           |  |
| Adjustment       |          | 2 x Pushbutton                                                    |                                                                           |  |
| de               |          | 1 x Slide                                                         |                                                                           |  |
|                  |          | 1 (Blue)                                                          |                                                                           |  |
|                  |          | 1 (Green)                                                         |                                                                           |  |
|                  |          | 1 (Orange)                                                        |                                                                           |  |
|                  |          | 1 (Orange)                                                        |                                                                           |  |
| Mouse            |          | PS/2; USB (PC, Sun, Mac)                                          |                                                                           |  |
|                  |          | 1280 x 1024 @ 60 Hz                                               |                                                                           |  |
|                  |          | 1-240 sec.                                                        |                                                                           |  |
|                  |          | DC 5.3V, 6.5 W                                                    | DC 5.3V, 10.12 W                                                          |  |
| ſemp.            |          | 0° to 50° C                                                       |                                                                           |  |
| np.              |          | -20° to 60° C                                                     |                                                                           |  |
|                  |          | 0 - 80% RH, Non-condensing                                        |                                                                           |  |
|                  |          | Metal                                                             |                                                                           |  |
|                  |          | 1.22 kg                                                           | 1.26 kg                                                                   |  |
| s (L x W x H)    |          | 22.71 x 17.15 x 5.48 cm (including stacking bracket)              |                                                                           |  |